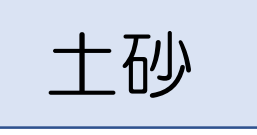

## ①土砂災害警戒区域、土砂災害 特別警戒区域を選択

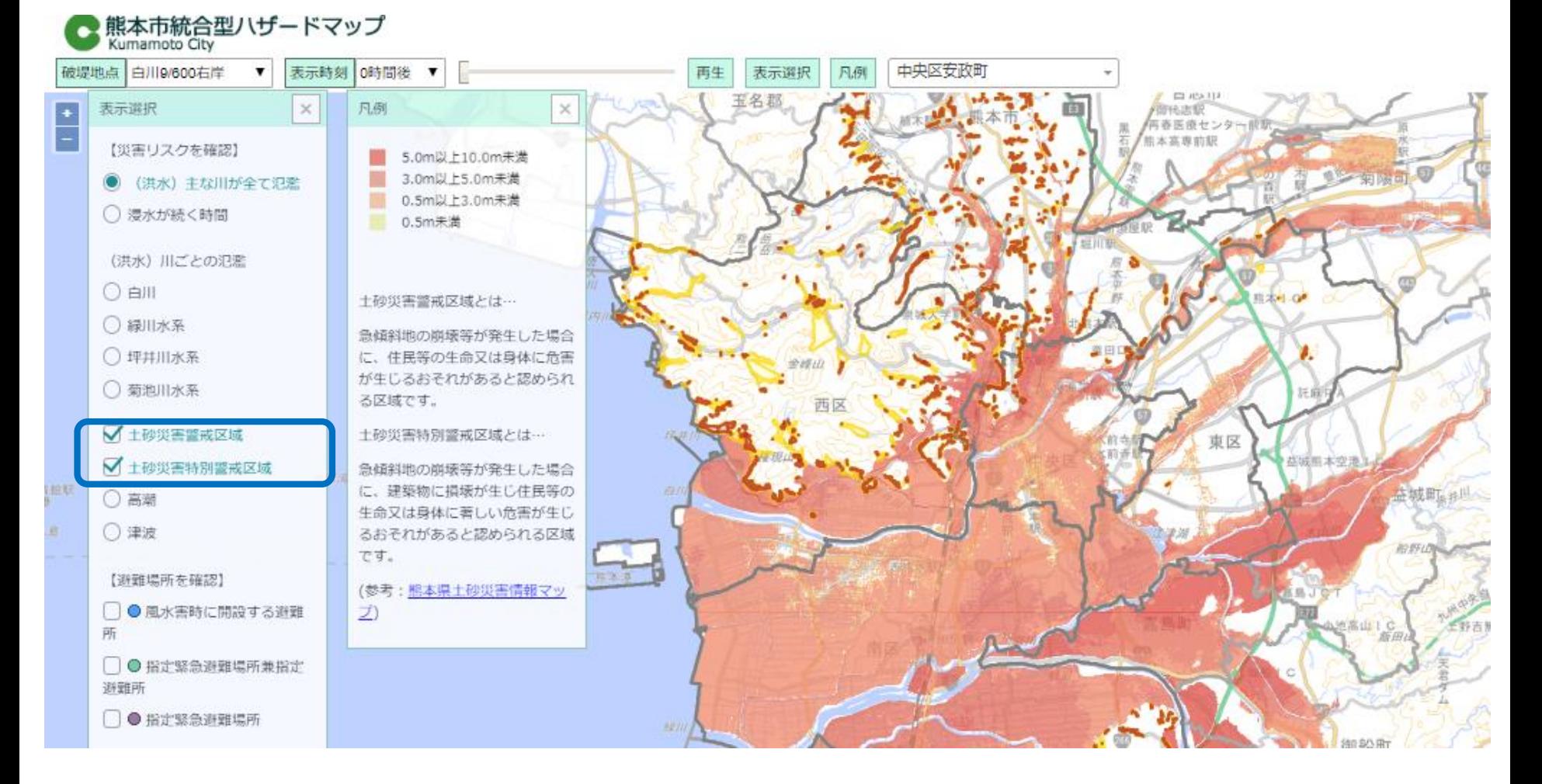

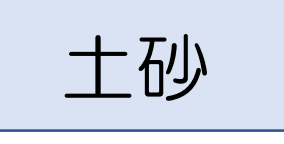

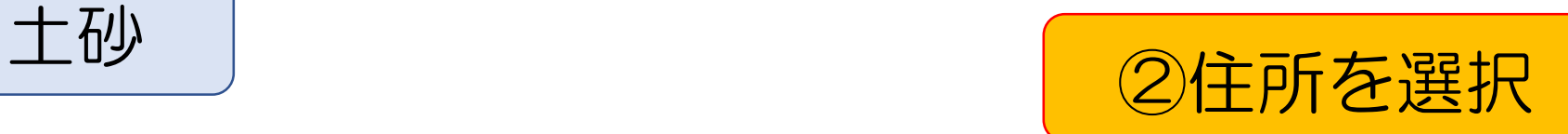

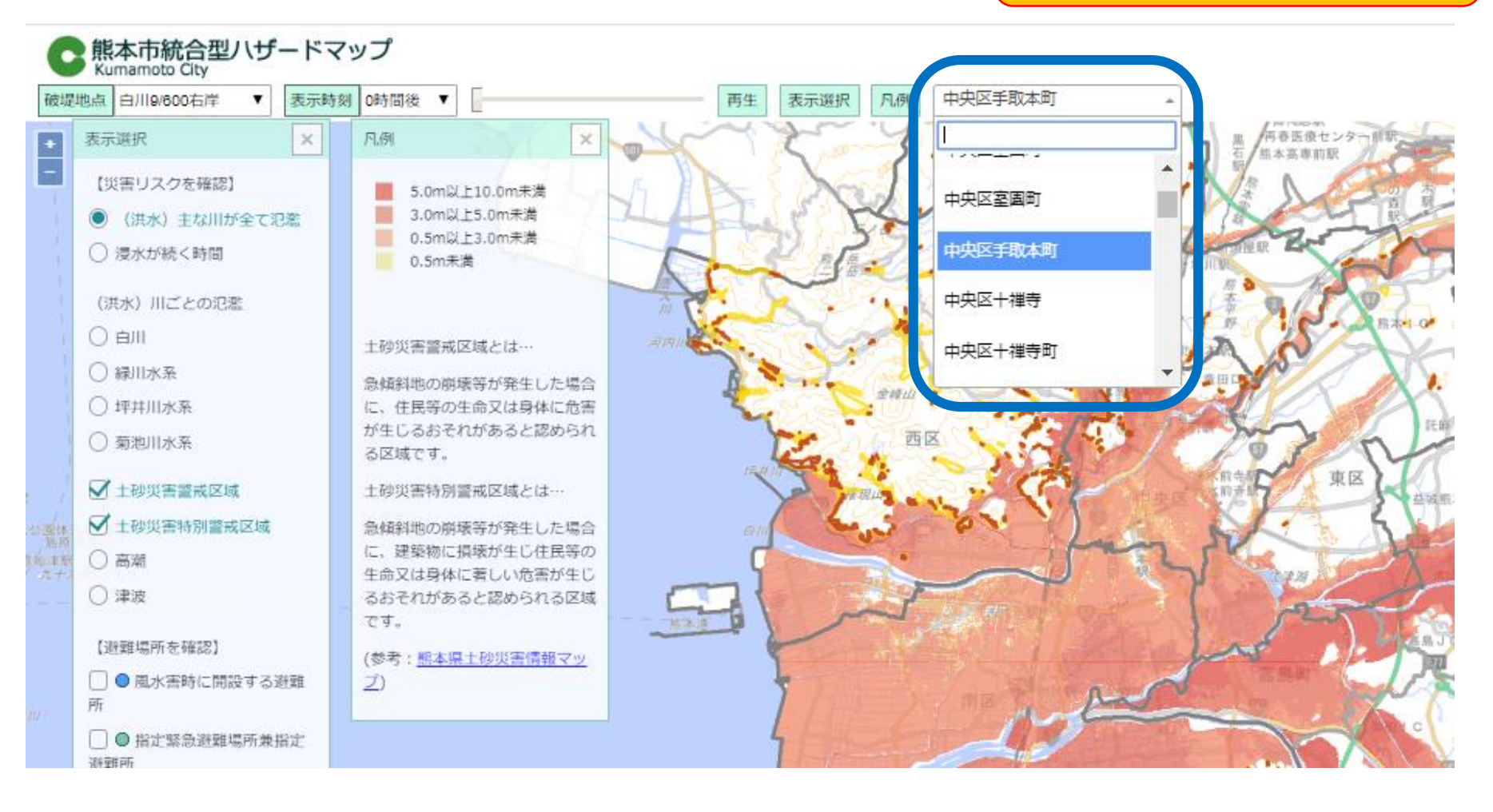

土砂

## ③調べたい場所を拡大

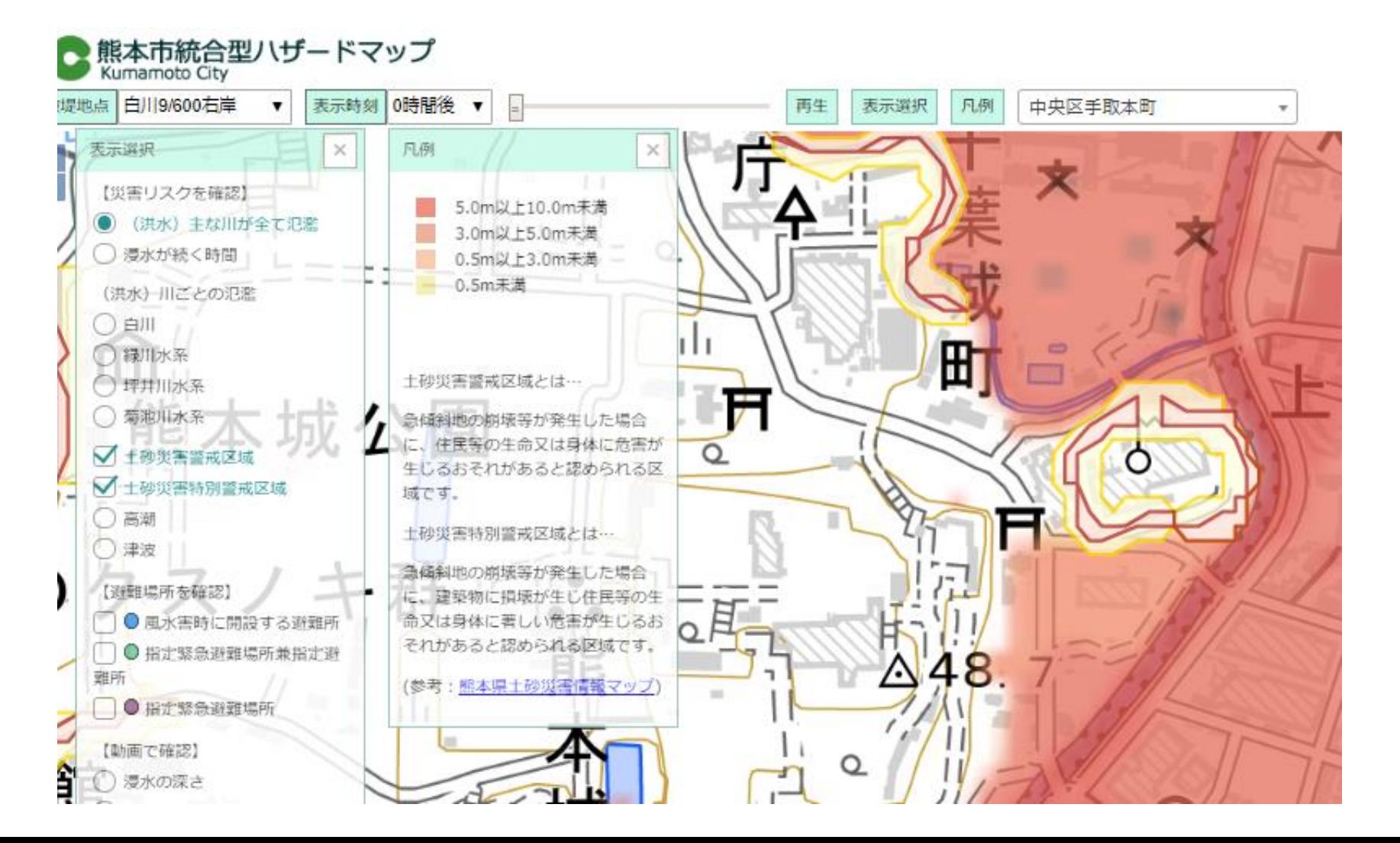